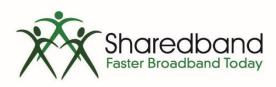

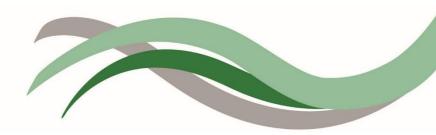

#### **Sharedband Bonded Broadband**

# Sharedband Power Router 1 Configuration Guide

#### Introduction

This document is to instruct you how to configure the Sharedband software on Sharedband Power Router 1.

Note: This guide assumes that the Router is not pre-configured.

## **Preparation**

Make sure you have the Sharedband user details for the Community you wish to setup.

### The Procedure

Do not skip any of the steps, as the configuration is not activated until 'Save and reboot' is selected at the end of the last step.

**Step 1:** Log onto the Web interface of the router (default address <a href="http://192.168.3.17">http://192.168.3.17</a>). The default login is 'admin' and password 'Bonding123'.

Step 2: Click 'Settings' > 'Sharedband Service Configuration'.

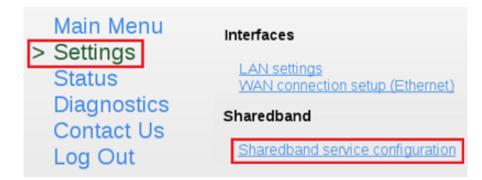

**Step 3:** You should now be presented with a screen like this:

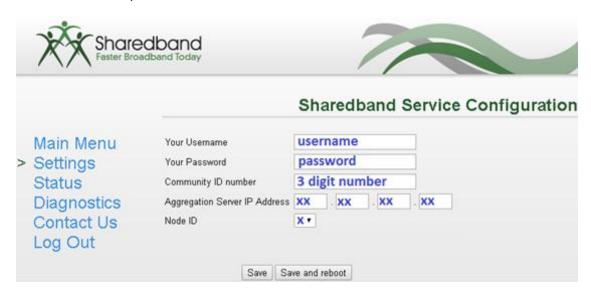

The details required for this screen are those generated when creating the user on the Sharedband NOC. The only value which differs is the 'Node ID' (1 - 8) depending on the Router number of your WAN Ethernet connection.

Once completed click 'Save', and proceed to the next step.

**Step 4:** Verify the WAN configuration details for the connection that will be in use. Click '**Settings**', then work through both '**WAN connection setup (Ethernet)**' screen. The screen will look like the following:

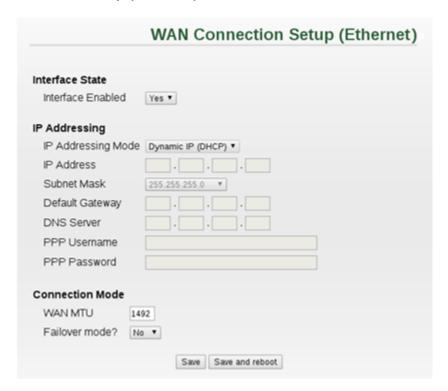

For many setups the default addressing mode of 'Dynamic IP (DHCP)' will be suitable, but the device allows configuration of 'Static IP' and 'PPPoE' options if needed.

Once completed click 'Save', and proceed to the next step.

**Step 5:** You will need to change the LAN IP of the router, which you will find under '**Settings**' > '**LAN settings**'. This is normally set to 192.168.3.**X** (**X** being the node number). The recommendation is to increment the last digit for each Sharedband router, for example the second unit would have an address of 192.168.3.**2**.

|                                                                                                    |                                         |             |                         | LAN Settings |
|----------------------------------------------------------------------------------------------------|-----------------------------------------|-------------|-------------------------|--------------|
| Douter LANID Address                                                                                                    | 100 100                                 |             | V                       |              |
| Router LAN IP Address                                                                                                    | 192 . 168                               |             | . X                     |              |
|                                                                                                    |                                         |             |                         |              |
|                                                                                                    |                                         | 3           | 100                     |              |
| ŭ                                                                                                    |                                         |             |                         |              |
|                                                                                                    |                                         |             |                         |              |
| The state of the state of the s |                                         |             | . 230                   |              |
| VIVI Subiletividak                                                                                                    | 233.233.233.0                           |             |                         |              |
|                                                                                                    | Save Save                               | e and reboo | it                      |              |
| Subnet Mask Enable DHCP server? DHCP Address Range From DHCP Address Range To VRRP Gateway IP Address VRRP Subnet Mask                                                                                                    | 192 . 168<br>192 . 168<br>255.255.255.0 | . 3         | . 100<br>. 199<br>. 250 |              |

This is also where you can change the VRRP Address and Subnet for routed mode, this must be the same on all routers (for more information on routed mode, please contact support).

For the change to take effect, the router will need to be rebooted by clicking the 'Save and reboot' button.